## $R \cdot I \cdot T \text{ Kosovo}$

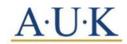

RIT Kosovo (A.U.K) Gērmia Campus, Dr. Shpëtim Robaj st. nn 10000 Prishtina, Republic of Kosovo

## How to Order an Apostille Diploma

- 1. Go to https://www.rit.edu/academicaffairs/registrar/apostille-seal
- 2. Fill out the form following the example below:

| Pay Online<br>Price: \$50 per diploma, \$25 per transcript                                         |                      |
|----------------------------------------------------------------------------------------------------|----------------------|
| Name *                                                                                             |                      |
| Maria Portman                                                                                      |                      |
| 'our legal name                                                                                    |                      |
| Prior name                                                                                         |                      |
|                                                                                                    |                      |
| f you attended RIT under a different name, please indicate it here.                                |                      |
| Jniversity ID number                                                                               |                      |
| 123001234                                                                                          | 7                    |
| This is a nine digit number given to you by RIT (not a social security number). If you are<br>ank. | unsure, please leave |
|                                                                                                    |                      |
| Date of Birth *                                                                                    |                      |
| January/1/2000                                                                                     |                      |
| /onth/Day/Year                                                                                     |                      |
| Graduation Year *                                                                                  |                      |
| 2010                                                                                               |                      |
| Degree *                                                                                           |                      |
| Bachelor of Science in Applied Arts and Sciences                                                   |                      |
| Diploma Quantity                                                                                   | _                    |
|                                                                                                    |                      |
| ndicate the number of diplomas requested. Leave at 0 for none.                                     |                      |
| Franscript Quantity                                                                                |                      |
|                                                                                                    |                      |
| ndicate the number of transcripts requested. Leave at 0 for none.                                  |                      |
|                                                                                                    |                      |
| Other Documents                                                                                    |                      |
| 0  - Indicate the number of other documents requested. Leave at 0 for none.                        |                      |
|                                                                                                    |                      |
| Delivery Method *                                                                                  |                      |
| - Select -                                                                                         |                      |
|                                                                                                    |                      |

\* All undergraduate students at RIT Kosovo receive a <u>Bachelor of Science in Applied Arts and</u> <u>Sciences</u> degree. 3. Confirm the information and check out:

| Remove | Products |                                                                                                    | Qty | Total           |
|--------|----------|----------------------------------------------------------------------------------------------------|-----|-----------------|
| Remove |          | Apostille or Certificate of Authentication<br>Name: Maria Portman<br>University ID number: 123001234<br>Date of Birth: January/1/2000<br>Graduation Year: 2010<br>Degree: Bachelor of Science in<br>Applied Arts and Sciences<br>Diploma Quantity: 1<br>Transcript Quantity: 1<br>Other Documents: 1<br>Delivery Method: Mail/AirMail | 1   | \$95.00         |
|        |          |                                                                                                    | Sul | ototal: \$95.00 |

- 4. Fill out the billing information:
- \* This is your personal home address

| E-mail address *<br>mariaportman123@gmail.com            |                                   |              |         |
|----------------------------------------------------------|-----------------------------------|--------------|---------|
| Billing information                                      |                                   |              |         |
| Enter your billing address and inform                    |                                   |              |         |
| * First name                                             | Maria                             |              |         |
| * Last name                                              | Portman                           |              |         |
| Company                                                  |                                   |              |         |
| * Street address                                         | Shpetim Robaj no 77               |              |         |
|                                                          |                                   |              |         |
| * City                                                   | Prishtina                         |              |         |
| * Country                                                | Kosovo                            |              | •       |
| * Postal code                                            | 10000                             |              |         |
| Phone number                                             |                                   |              |         |
| Payment method                                           |                                   |              |         |
| Credit card                                              |                                   | Subtotal:    | \$95.00 |
|                                                          |                                   | Order total: |         |
| Continue with checkout to complete                       | payment.                          |              |         |
| Order comments                                           |                                   |              |         |
| Use this area for special instructions<br>Order comments | or questions regarding your order |              |         |
|                                                          |                                   |              |         |
|                                                          |                                   |              |         |
|                                                          |                                   |              |         |

5. Click Review Order, review order and then click Submit Order